# **Introduction à la programmation C++** Divers 1

 $J_{\Omega}$ 

Nicolas Audebert

Mercredi 7 décembre 2016

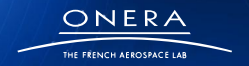

retour sur innovation

**1**

## Chapitres 11 et 12 du livre. Seulement quelques exemples : le reste est à lire dans le livre.

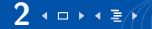

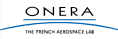

Chaînes de caractères

Fichiers

STL: vector

Sur un exemple

<span id="page-2-0"></span>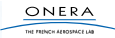

### On a déjà utilisé des chaînes de caractères :

```
string s = "toto"; // creation et affectation
char c = s[2]; // troisieme caractere<br>int l = s.size(); // recuperer la taille
```
Elles sont plus que des tableaux de caractères.

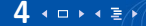

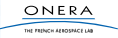

# Chaînes de caractères

1. Comparaison : c'est l'ordre lexicographique qui est utilisé et l'ordre ASCII.

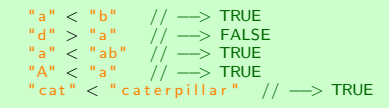

Les autres opérateurs de comparaison existent aussi.

### 2. Recherche

```
size_t i = s. find ('h'); // i : indice de h dans s
size_t j = s. find ('h',3); // j : indice de h dans s a partir de 3
size t k = s . find ("hop"); // k : indice de la sous-chaine dans s
size_t | = s find ("hop", 3); // | : indice dans s a partir de 3
```
Si la recherche n'existe pas, find renvoie string:: npos.

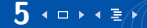

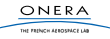

# Chaînes de caractères

### 3. Concaténation

```
string a = "le debut et";
string b = " la fin".string sum = a + b;
cout << sum << endl; // le debut et la fin
```
### Dans le livre

**6**

- 4. Extraction de sous chaînes
- 5. Intéraction avec l'utilisateur
- 6. Chaînes au format C

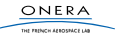

# Plan de la séance

Chaînes de caractères

### **Fichiers**

STL: vector

Sur un exemple

<span id="page-6-0"></span>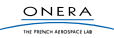

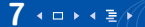

## **Fichiers**

Les fichiers se manipulent avec un stream qui fonctionne comme cout et cin.

### Inclusion

 $\#$ **include** <fstream > **using** namespace std;

## Écriture dans un fichier

```
ofstream f("chemin/fichier.txt");
ofstream f2;
f2.open("chemin/fichier.txt");
f \ll "ligne " \ll 1 \ll endl;
f \ll "ligne 2";
f \ll \text{end} :
f. close();
```
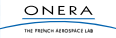

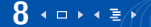

## **Fichiers**

### Lecture dans un fichier

 $if stream g("chemin/fichier")$ ; int<sub>i</sub>: double d;  $g \gg i \gg d$ ;  $g$ . close ();

### Tester si le fichier est ouvert

```
ofstream f2;
f2 . open ("chemin / fichier . txt");
if ( \cdot \cdot g is open ( ) } {
     \text{cut} \ll "Erreur" \ll endl;
     return 1;
}
 . . .
f. close();
```
Autres possibilités avec les fichiers : dans le livre.

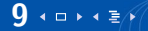

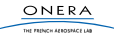

# Plan de la séance

Chaînes de caractères

Fichiers

STL: vector

Sur un exemple

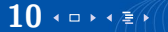

<span id="page-9-0"></span>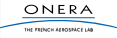

# La STL

## **S**tandard **T**emplate **L**ibrary

- I Librairie disponible par défaut en  $C++$
- $\triangleright$  De nombreux modules :
	- $\blacktriangleright$  classes : chînes de caractères, tableaux, piles ...
	- $\blacktriangleright$  algorithmes : tri, n<sup>ième</sup> éléments ...
	- $\blacktriangleright$  lecture / écriture

### Des modules connus :

- $\blacktriangleright$  iostream
- $\blacktriangleright$  string

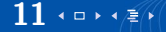

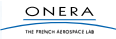

Une classe particulièrement intéressante de la STL est la classe vector.

- $\blacktriangleright$  tableau dynamique
- **P** pas de gestion de la mémoire
- $\blacktriangleright$  interface type tableau

#include <vector>

**using** namespace std;

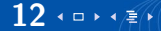

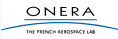

La classe vector est une classe template, elle peut s'adapter à tous les types de données. (les templates seront évoqués dans les cours suivants).

 $//$  creation d'un vector  $vector **T** that is$ // Exemple : vector<int> t\_int; v e c t o r <**double** > t\_double;  $vector <$ Matrix $> t$ \_mat; vector <**float**\*> t point;

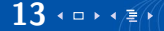

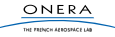

Comme un tableau classique :

```
// creation d'un vector d'entier 100 cases
vector <int> t (100);
// acces au cases

    t[i] = i * i;
}<br>cout << t[5] << endl;
// recuperer la taille
\text{cout} \ll t \text{ size} () \ll endl;
```
où l'on peut récupérer la taille.

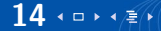

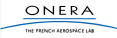

## vector : utilisation

#### $\blacktriangleright$  Redimensionner :

```
// creation d'un vector d'entier 100 cases
t. resize (1000);
```
Les éléments présents sont gardés.

 $\blacktriangleright$  Création et remplissage :

 $//$  creation d'un vector d'entier 100 cases rempli avec 5.6 vector <**double**> t2(1000, 5.6);

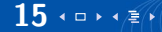

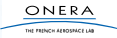

## vector : utilisation

**Premier élément :** 

 $\text{cout} \ll *t \text{ begin}() \ll \text{endl}$ ;

C'est un iterateur (fonctionne un peu comme un pointeur)  $\blacktriangleright$  Fin de vector :

t.end (); // Attention pointe juste derriere la derniere case

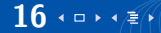

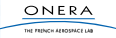

## vector: utilisation

 $\blacktriangleright$  Concaténer :

```
vector < int > t1 (10,2);
vector < int > t2 (30, 100);
t2 insert (t2 end(), t1 begin(), t1 end();
```
C'est un iterateur (fonctionne un peu comme un pointeur)  $\blacktriangleright$  Trier:

```
\#include \leqslant algorithm>std::sort(t.\text{begin}(), t.end();
```
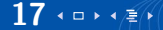

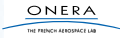

# Plan de la séance

Chaînes de caractères

Fichiers

STL: vector

Sur un exemple

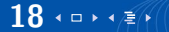

<span id="page-17-0"></span>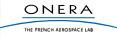

### Valeurs par défaut

Donner une valeur à un argument dans la plupart des cas.

## Référence en type de retour

Pouvoir accéder à un champ directement de puis une méthode.

# Opérateur () et []

Faciliter les accès aux champs.

## **Template**

Pouvoir utiliser une fonction ou une classe avec des types différents.

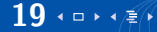

# Plan de la séance

Chaînes de caractères

Fichiers

STL: vector

Sur un exemple

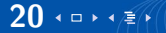

<span id="page-19-0"></span>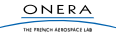

Lire les chapitres 11 et 12.

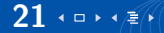

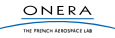

### Finir le Serpent et le Tron : checklist sur le site du cours.

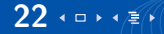

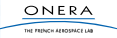